# **click bet**

- 1. click bet
- 2. click bet :como apostar no sportingbet e ganhar
- 3. click bet :mais apostas

### **click bet**

Resumo:

**click bet : Sinta a emoção do esporte em mka.arq.br! Inscreva-se agora e ganhe um bônus para apostar nos seus times favoritos!** 

contente:

Bet365 App: Aprenda a Baixar no Android e iOS em click bet 2024

App para Android\n\n Um ponto que no anima tanto que, para usurios brasileiros, s h um aplicativo bet365 Android. O download feito pelo site da casa de apostas. O bet365 apk traz os principais servios para os fs de apostas em click bet esportes, j que cobre as principais competies.

bet365 app: conhea o aplicativo da casa de apostas esportivas

Fazer uma aposta no bet365 app bem simples. Aps efetuar o login na conta, selecione o esporte e evento esportivo. Ento, navegue pelos mercados, escolha a opo que deseja e, no boletim de aposta, defina o valor.

4 dias atrs

### **A jugar al 7x bet: la nueva forma de apuestas en Brasil**

La emoción de las apuestas se une a la tecnología en la plataforma de 7x bet, una nueva propuesta que está revolucionando la forma de jugar en Brasil. Con una interfaz intuitiva y fácil de usar, ofrece a los usuarios la oportunidad de apostar en una variedad de resultados.

### **click bet**

Desde hace unos días, los amantes de las apuestas en Brasil están disfrutando de una nueva experiencia de juego gracias a 7x bet. La plataforma ha llegado recientemente al país y está ganando popularidad rápidamente.

### **¿Qué está pasando?**

La plataforma de 7x bet ofrece una amplia gama de opciones de apuestas en deportes, juegos electrónicos y casino en línea. Además, los usuarios pueden registrarse en casperandgambinis para obtener un bono exclusivo y comenzar a ganar de inmediato.

### **Consecuencias**

Con una interfaz intuitiva y fácil de usar, la plataforma de 7x bet está atraiendo a una gran cantidad de usuarios en Brasil. Sin embargo, debido a restricciones y juegos en algunos países, las personas están optando por plataformas alternativas como Bet365.

### **Recomendaciones**

Si está buscando una experiencia de juego emocionante y segura, 7x bet puede ser una buena opción. Sin embargo, es importante recordar que las apuestas deben hacerse de manera responsable y nunca se debe apostar más de lo que se puede permitir perder.

# **Preguntas frecuentes:**

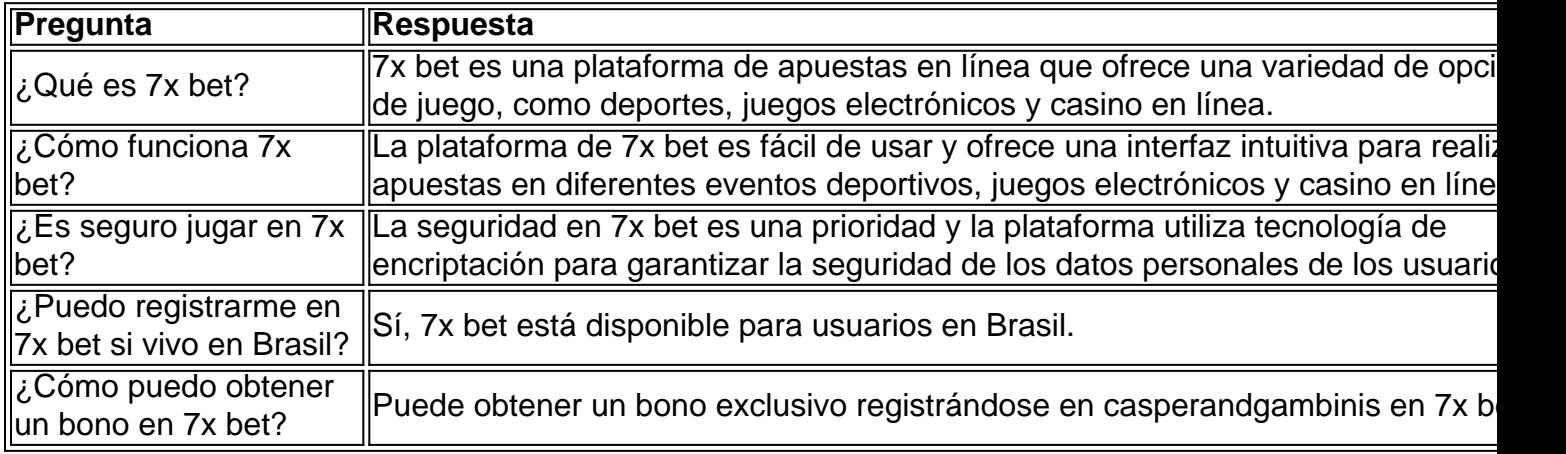

### **click bet :como apostar no sportingbet e ganhar**

eça seu endereço de e-mail: 4 Digite meu primeiro nome! 5Diditi a click bet sobrenome? s nossa datade nascimento completa; 7 DGITE um código promocional se você tiver uma). 8 Confirme O Ebooks

agent.bet9JA :

Introdução a 188BET

Tudo começou quando descobri 188BET, um excelente site de apostas desportivas online que oferece as melhores experiências de apostas, especialmente em click bet competições esportivas em click bet todo o mundo, particularmente em click bet jogos ao vivo. Minha Experiência Pessoal

Há uns meses, ao ver as promoções que eles tinham para oferecer em click bet dias especiais, incluindo bónus, apostas sem risco e spins grátis, decidi apostar em click bet alguns jogos, onde as minhas primeiras jogadas viram resultados perfeitos. Esses benefícios contribuíram para que eu desbloqueasse benefícios exclusivos e prêmios gigantescas.

A Solidagem da Minha Experiência e das Seus Resultados

# **click bet :mais apostas**

E todo elemento de esta receta soleada es esencial y le dará el bocado perfecto: la lechuga crujiente, el arroz tostado y molido con sabor a nuez, las rábano encurtidos con sabor a lima y picante ... La única parte que sugiero cambiar es la proteína. Si no comes cerdo, no dudes en usar carne de pollo picada, gambas crudas picadas finamente o incluso un sustituto de carne vegetariana o tofu - todos funcionan bien. Perfecto para el entretenimiento de verano, idealmente con una cerveza fría en el jardín.

# **Larb de cerdo con rábanos con lima**

Preparación **15 min** Cocción **20 min** Sirve **4 4 rábanos** , sin las tapas y cortados en rodajas finas

#### **2 cda de azúcar moreno suave**

**2 limas**

**1-2 chiles rojos** , cortados en rodajas finas

**Sal marina**

**2 cda de arroz jazmín**

**2 cda de aceite vegetal**

**2 chalotas** , peladas y cortadas en rodajas finas

**3 dientes de ajo** , pelados y picados finamente

#### **300g de carne de cerdo molida**

**2 lechugas pequeñas** , hojas separadas, enjuagadas y secadas

**½ manojo de cilantro fresco**

#### **2 cda de salsa de pescado**

**½ manojo de menta fresca** , hojas recogidas y picadas groseramente

Coloca las rebanadas de rábano en un tazón con el azúcar, el jugo de una de las limas, los chiles en rodajas y una pizca de sal, mézclalos y déjalos a un lado.

Calienta una sartén grande a fuego medio y tuesta el arroz jazmín, revolviendo con frecuencia, durante cinco a ocho minutos, hasta que esté tostado, dorado y opaco por todos lados. Vierte en un mortero, deja que se enfríe y muele en un polvo fino.

Vuelve a colocar la sartén en el fogón, agrega el aceite vegetal y fríe las chalotas y el ajo durante dos a tres minutos. Agrega la carne de cerdo molida, dos cucharadas de agua y sazona ligeramente con sal, luego fríe a fuego alto durante cinco a ocho minutos, desmenuzando la carne con una cuchara de madera mientras lo haces, hasta que esté muy ligeramente dorado y cocido.

Cuando la carne de cerdo esté lista, coloca las hojas de lechuga en un plato, y coloca las ramitas de cilantro junto a las hojas. Exprime el jugo de la lima restante sobre la mezcla de carne de cerdo, luego mézclalo con la salsa de pescado, las hojas de menta picadas y el arroz tostado y molido. Vierte la carne en un tazón grande y sírvela con las hojas y los rábanos encurtidos a un lado.

Author: mka.arq.br Subject: click bet Keywords: click bet Update: 2024/8/10 21:25:49